$<<$   $>>$ 

<<计算机在分析化学中的应用>>

- 13 ISBN 9787502587567
- 10 ISBN 750258756X

出版时间:2006-7

页数:226

PDF

更多资源请访问:http://www.tushu007.com

 $,$  tushu007.com

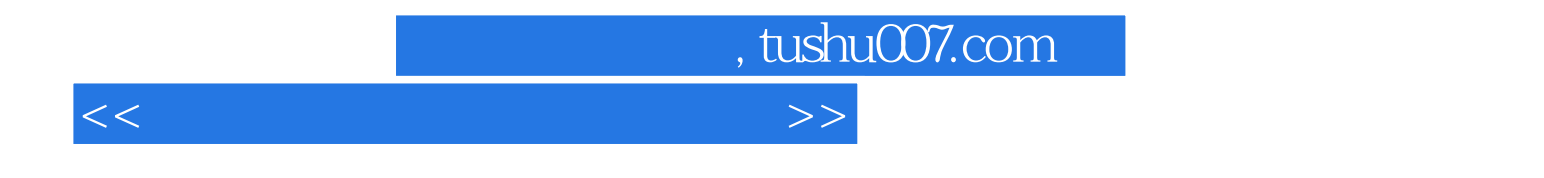

Visual Basic 6.0

Visual Basic

<<计算机在分析化学中的应用>>

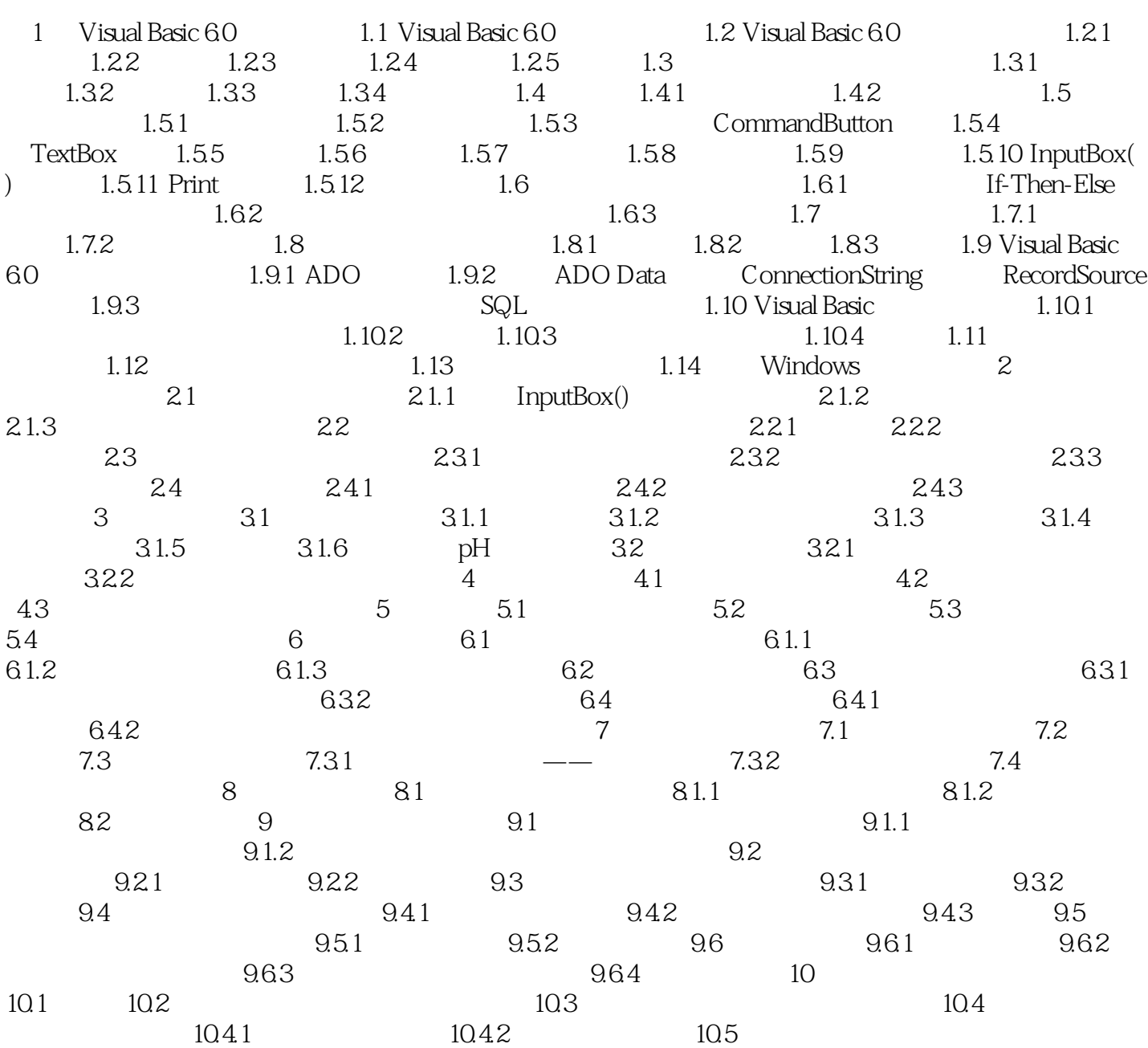

 $,$  tushu007.com

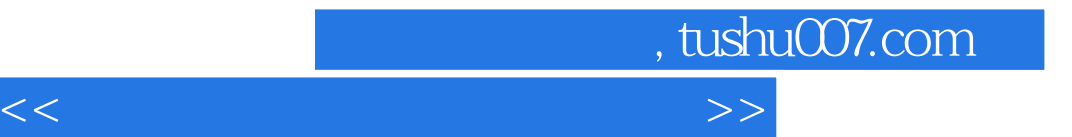

本站所提供下载的PDF图书仅提供预览和简介,请支持正版图书。

更多资源请访问:http://www.tushu007.com